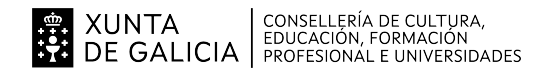

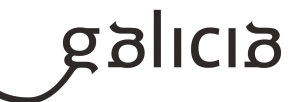

# **1. Identificación da programación**

#### **Centro educativo**

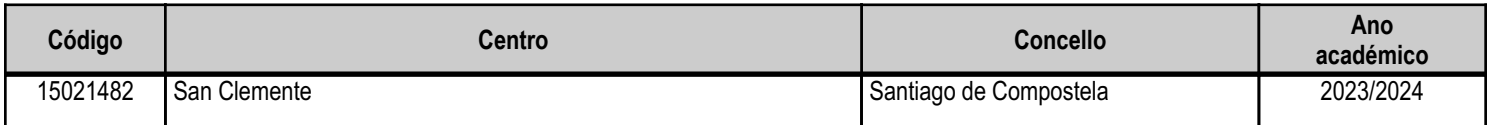

#### **Ciclo formativo**

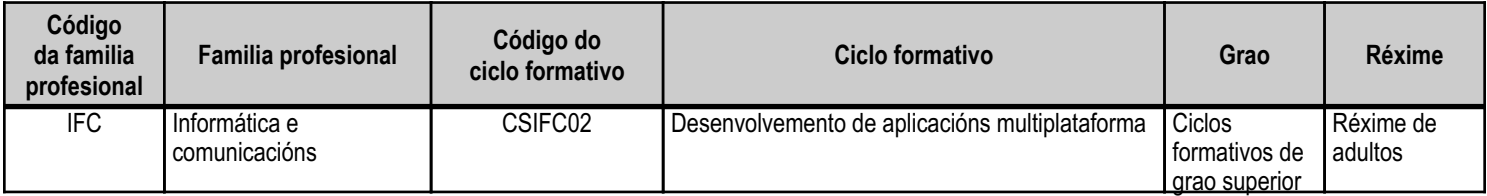

# **Módulo profesional e unidades formativas de menor duración (\*)**

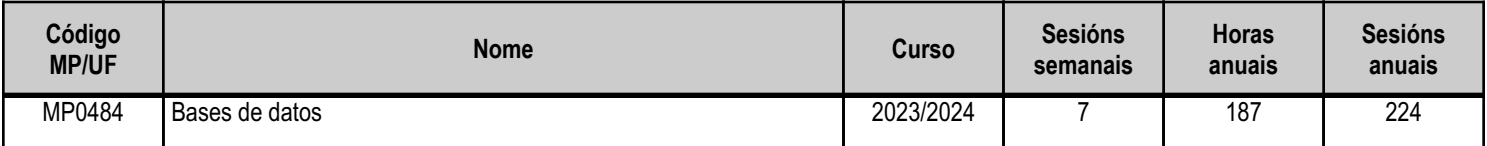

(\*) No caso de que o módulo profesional estea organizado en unidades formativas de menor duración

# **Profesorado responsable**

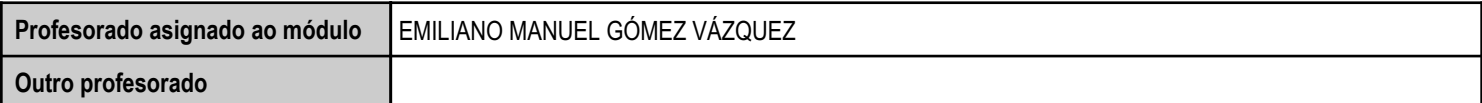

Estado: Pendente de supervisión equipo directivo

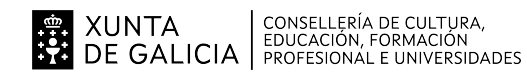

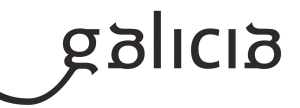

# **2. Concreción do currículo en relación coa súa adecuación ás características do ámbito produtivo**

As actividades profesionais asociadas a esta función aplícanse en:

- A) Xestión da información almacenada en BBDD.
- B) Desenvolvemento de aplicacións que acceden a BBDD.

O desenrolo curricular deste módulo profesional fíxose tomando coma referencia o Centro Educativo IES San Clemente que cumpre as condicións establecidas pola LOE e os Reais Decretos que a desenrolan en canto a espazos, instalacións, alumnado, etc. O centro educativo atópase na cidade de Santiago de Compostela, e no seu entorno encóntranse varias empresas relacionadas co sector informático, que acollen na súa maioría ós alumnos do ciclo para a realización da Formación en Centros de Traballo, e onde é previsible que poidan desenrolar a súa actividade profesional no futuro. O obxectivo deste módulo e formar ó alumnado na formación necesaria para desempeñar a función de programación de BBDD. Usaranse as ferramentas software e hardware máis utilizadas hoxe en día nas empresas do entorno, no noso caso en Platega, Oracle; de maneira que o alumnado adquira os coñecementos adecuados ás características do ámbito produtivo.

Concretamente o alumnado saberá aplicar técnicas e procedementos relacionados coa seguridade en sistemas, servizos e aplicacións, conforme o plan de seguridade, xestionar bases de datos, interpretando o seu deseño lóxico, e verificar a integridade, a consistencia, a seguridade e a accesibilidade dos datos e desenvolverá aplicacións multiplataforma con acceso a bases de datos utilizando linguaxes, librarías e ferramentas adecuadas ás especificacións, xestionará a información almacenada en sistemas ERP-CRM, de xeito que se garanta a súa integridade e establecerá vías eficaces de relación profesional e comunicación cos superiores, os compañeiros e as compañeiras, e o persoal subordinado, respectando a autonomía e as competencias de cada persoa.

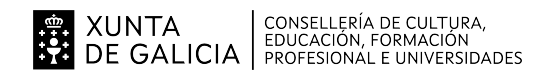

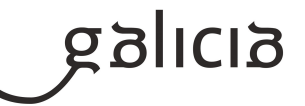

## **3. Relación de unidades didácticas que a integran, que contribuirán ao desenvolvemento do módulo profesional, xunto coa secuencia e o tempo asignado para o desenvolvemento de cada unha**

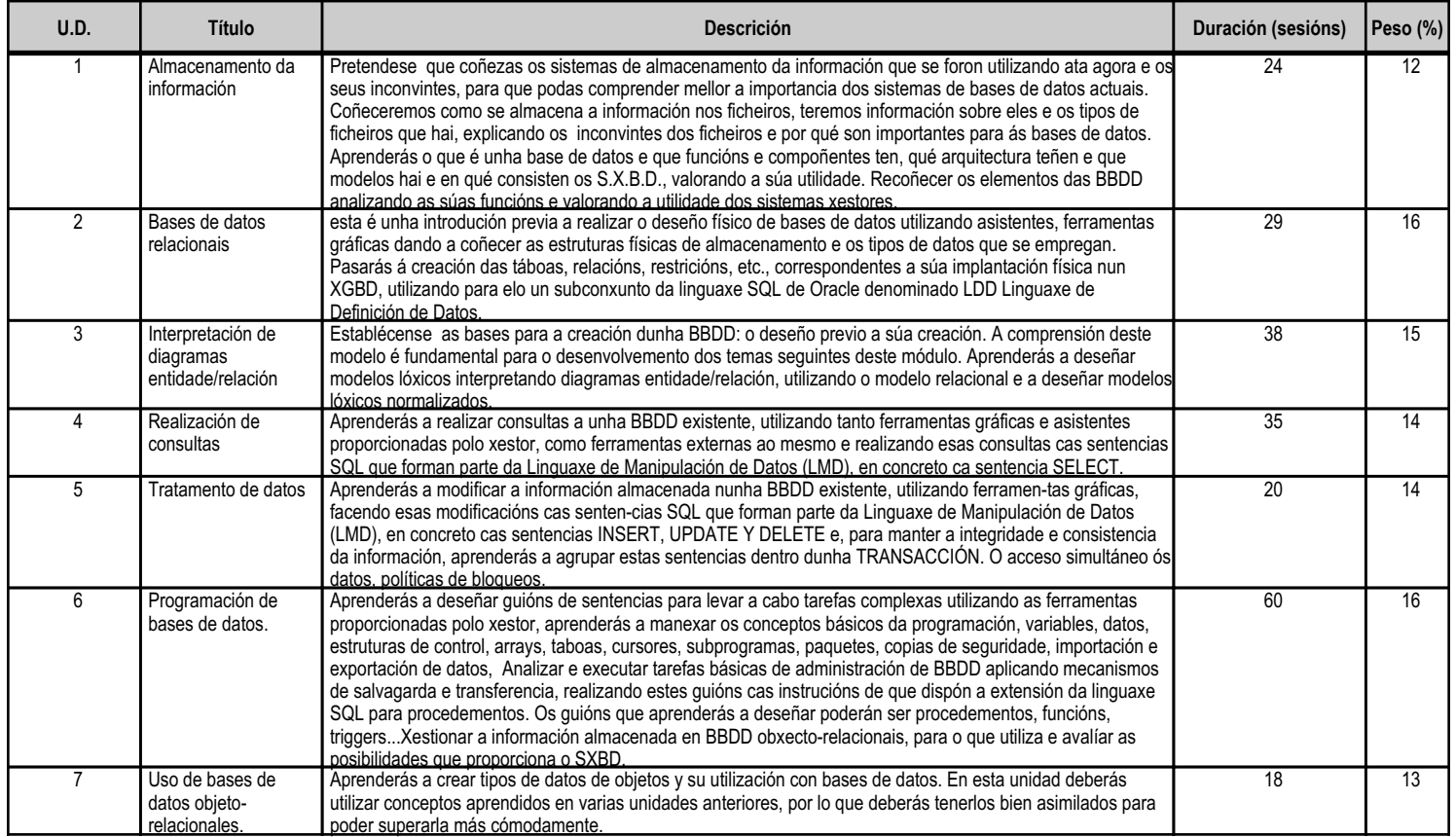

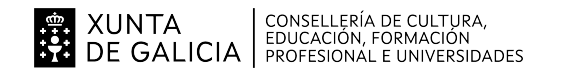

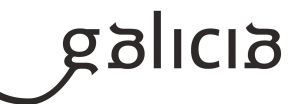

## **4. Por cada unidade didáctica**

# **4.1.a) Identificación da unidade didáctica**

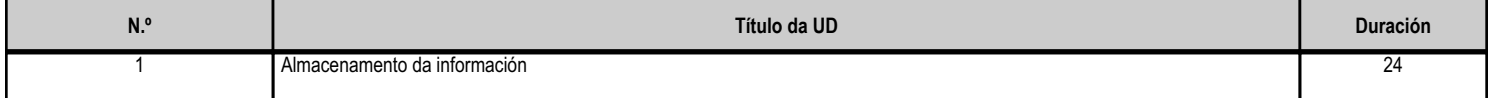

# **4.1.b) Resultados de aprendizaxe do currículo que se tratan**

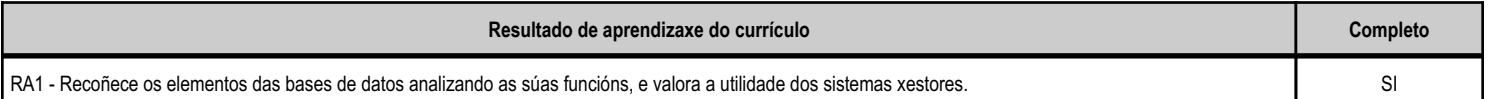

#### **4.1.d) Criterios de avaliación que se aplicarán para a verificación da consecución dos obxectivos por parte do alumnado**

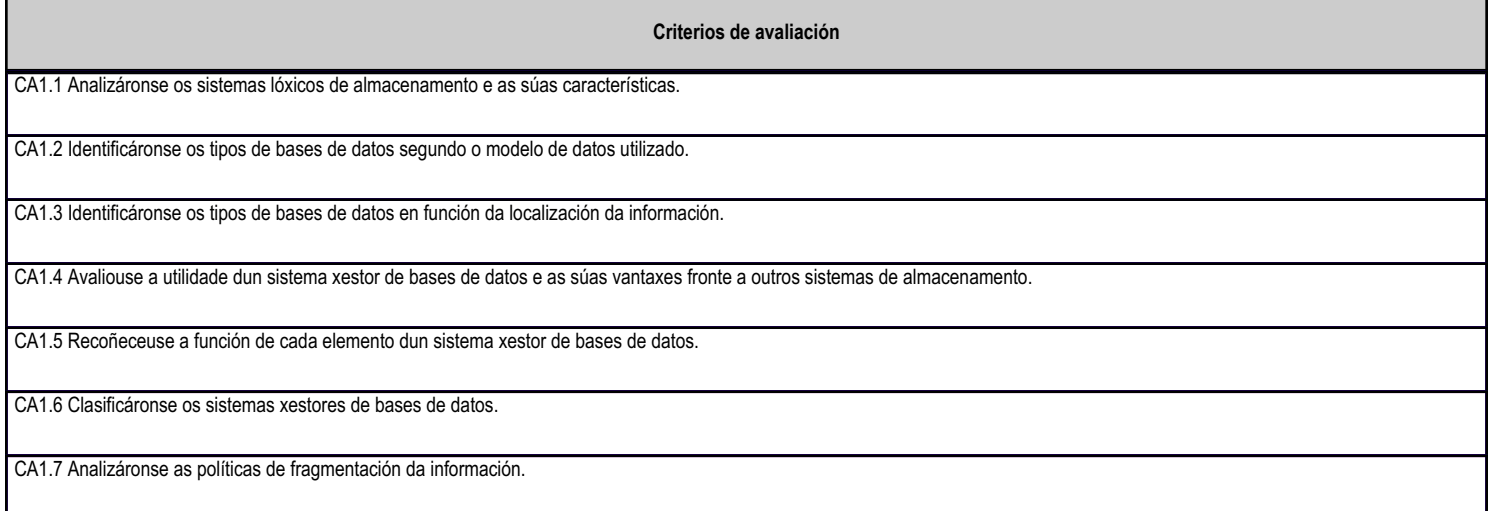

# **4.1.e) Contidos**

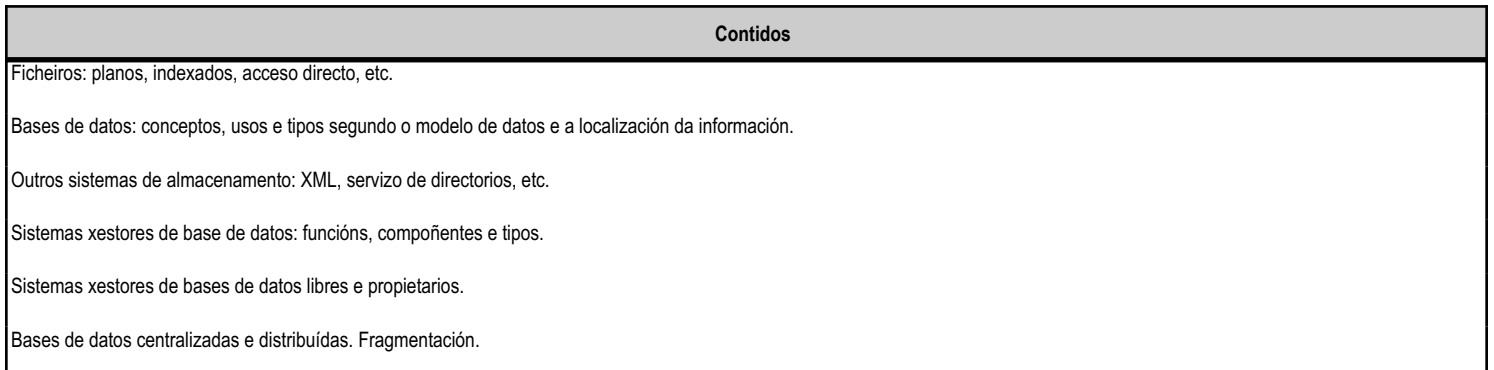

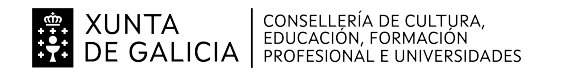

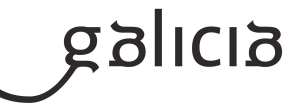

### **4.2.a) Identificación da unidade didáctica**

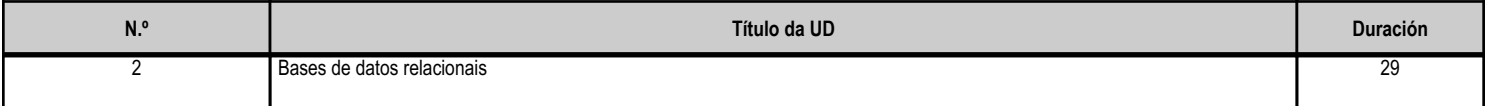

#### **4.2.b) Resultados de aprendizaxe do currículo que se tratan**

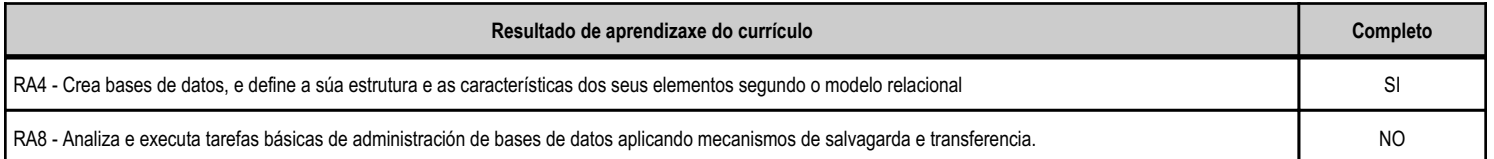

#### **4.2.d) Criterios de avaliación que se aplicarán para a verificación da consecución dos obxectivos por parte do alumnado**

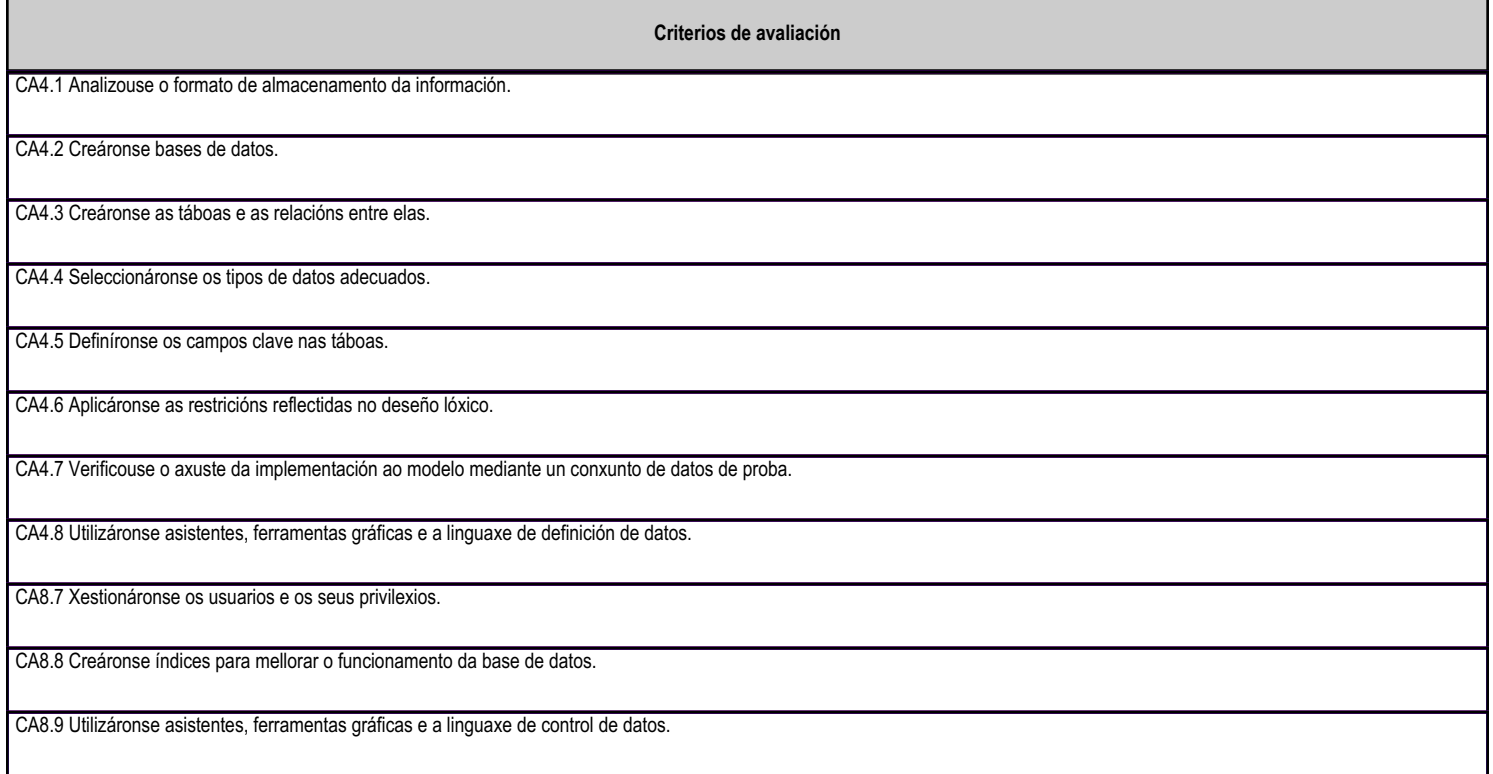

# **4.2.e) Contidos**

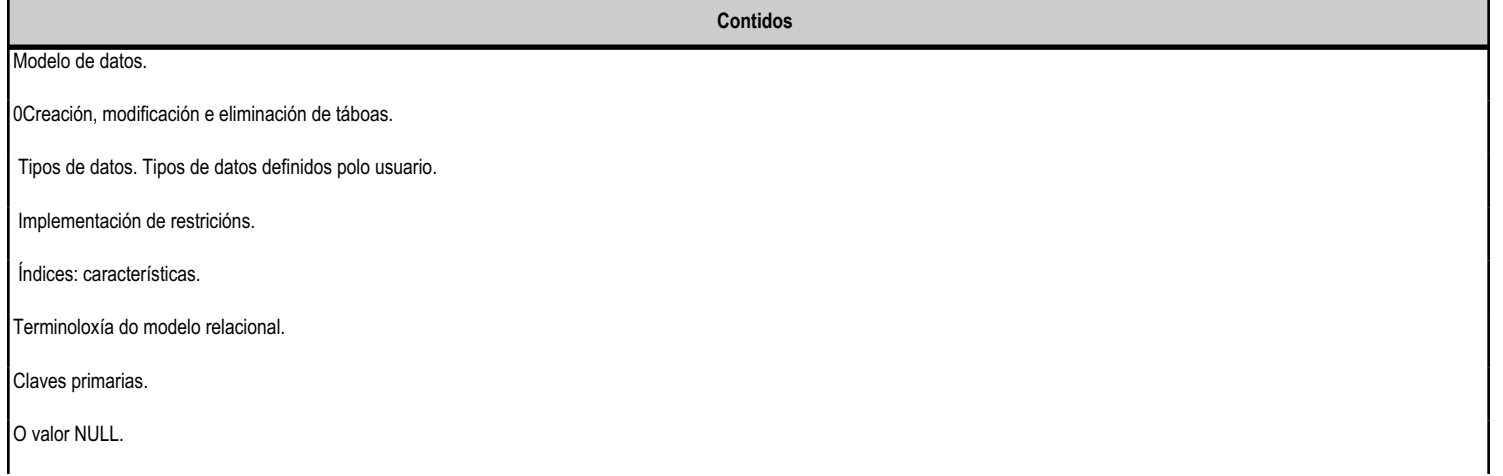

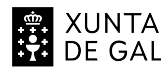

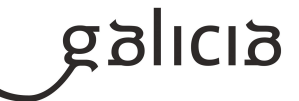

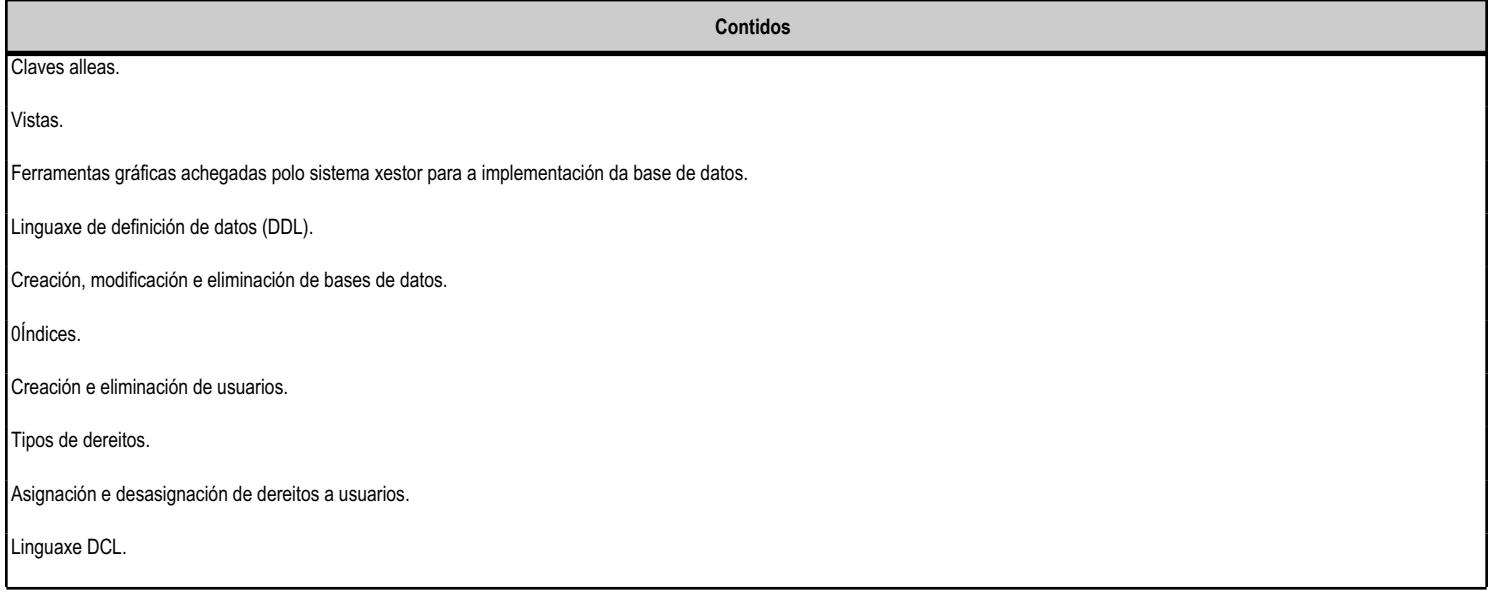

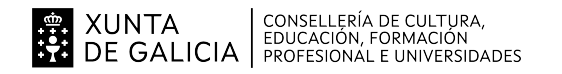

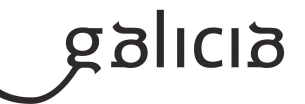

#### **4.3.a) Identificación da unidade didáctica**

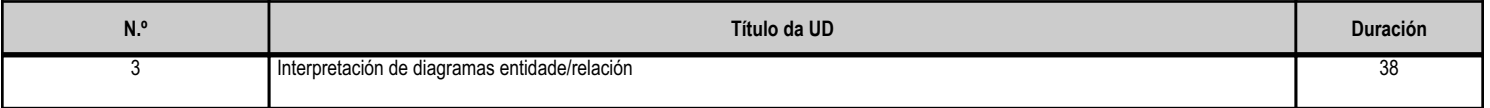

#### **4.3.b) Resultados de aprendizaxe do currículo que se tratan**

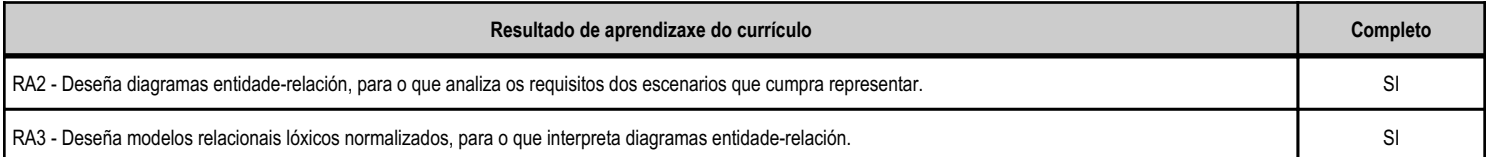

#### **4.3.d) Criterios de avaliación que se aplicarán para a verificación da consecución dos obxectivos por parte do alumnado**

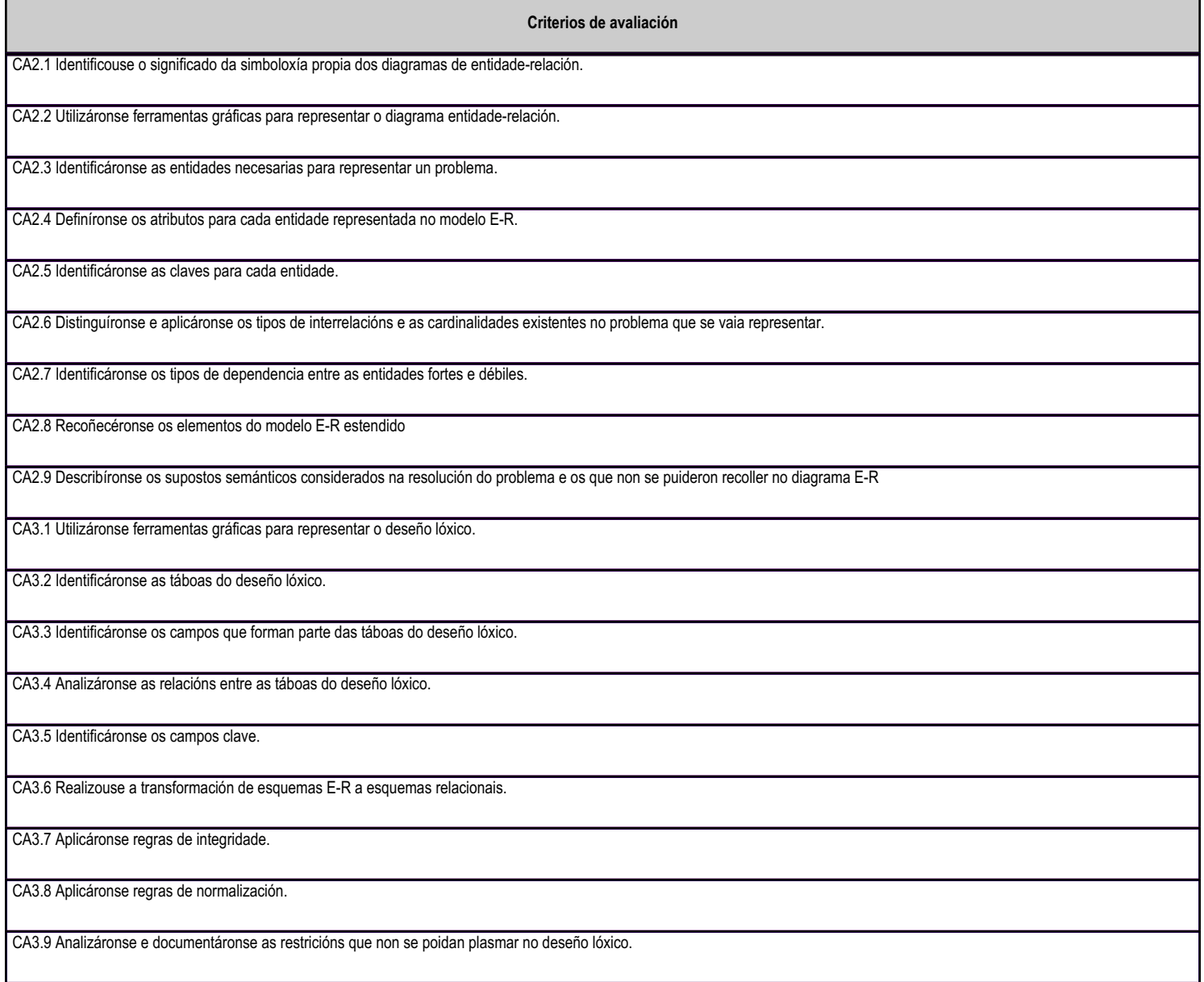

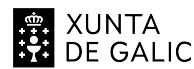

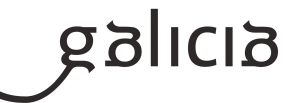

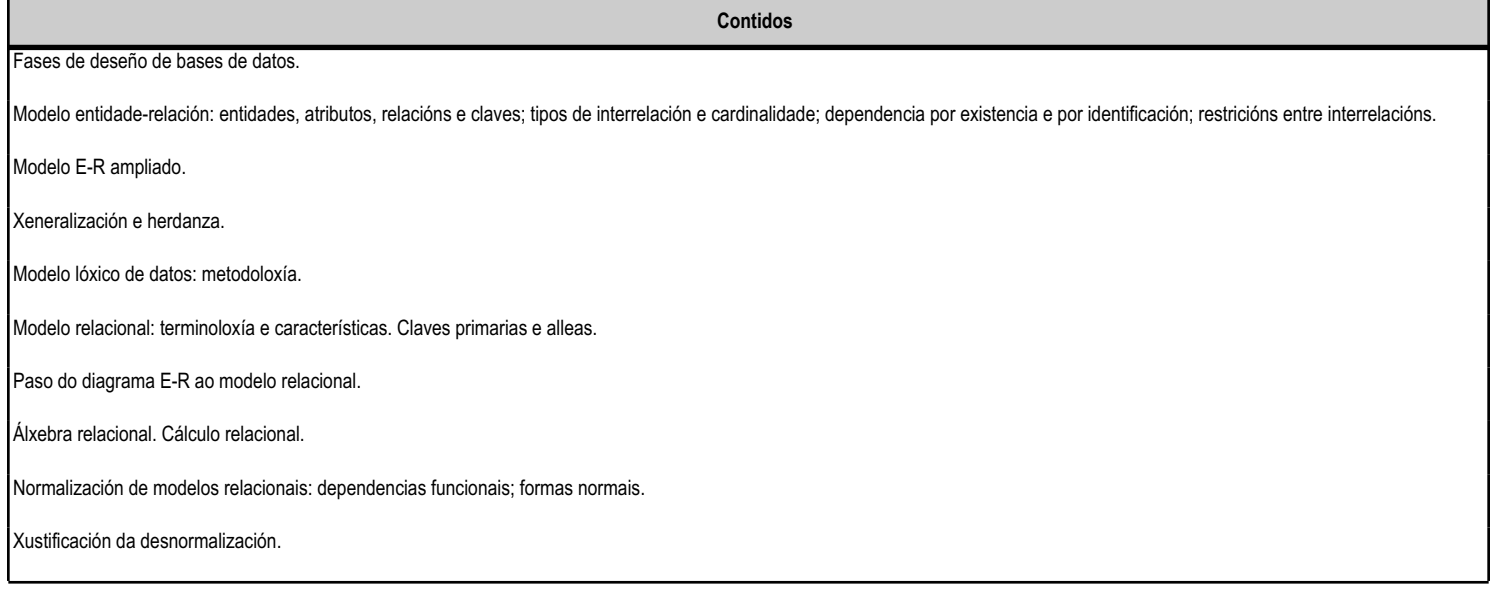

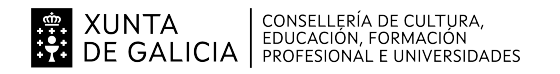

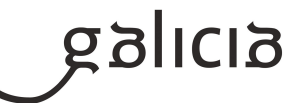

#### **4.4.a) Identificación da unidade didáctica**

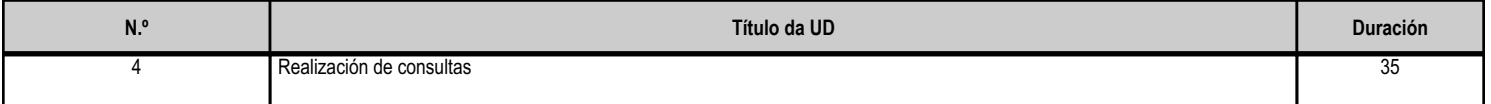

#### **4.4.b) Resultados de aprendizaxe do currículo que se tratan**

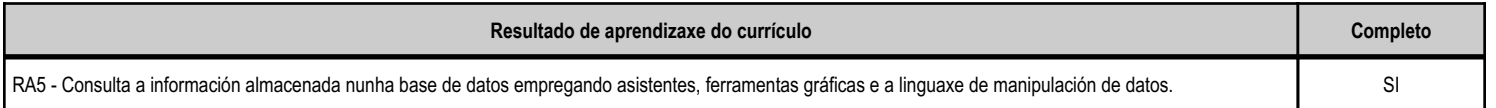

#### **4.4.d) Criterios de avaliación que se aplicarán para a verificación da consecución dos obxectivos por parte do alumnado**

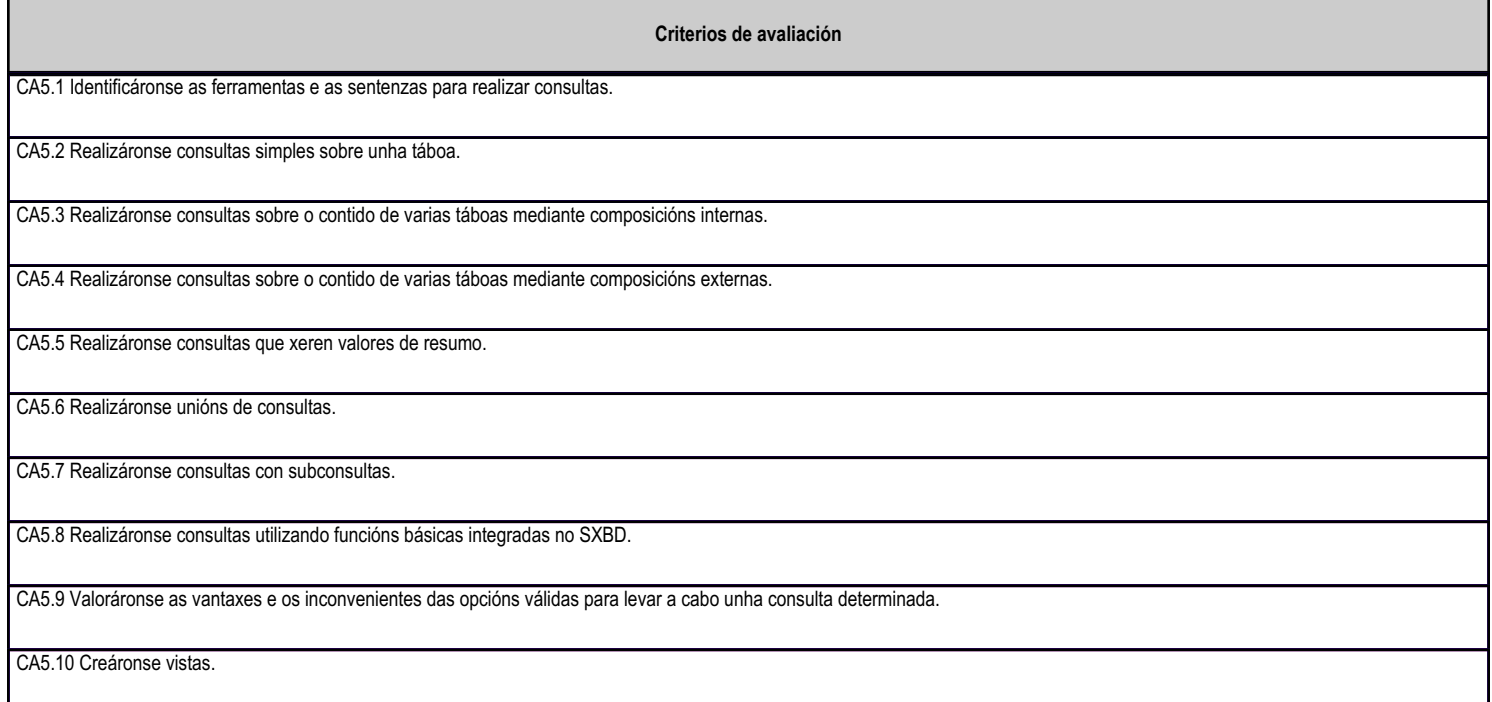

#### **4.4.e) Contidos**

п

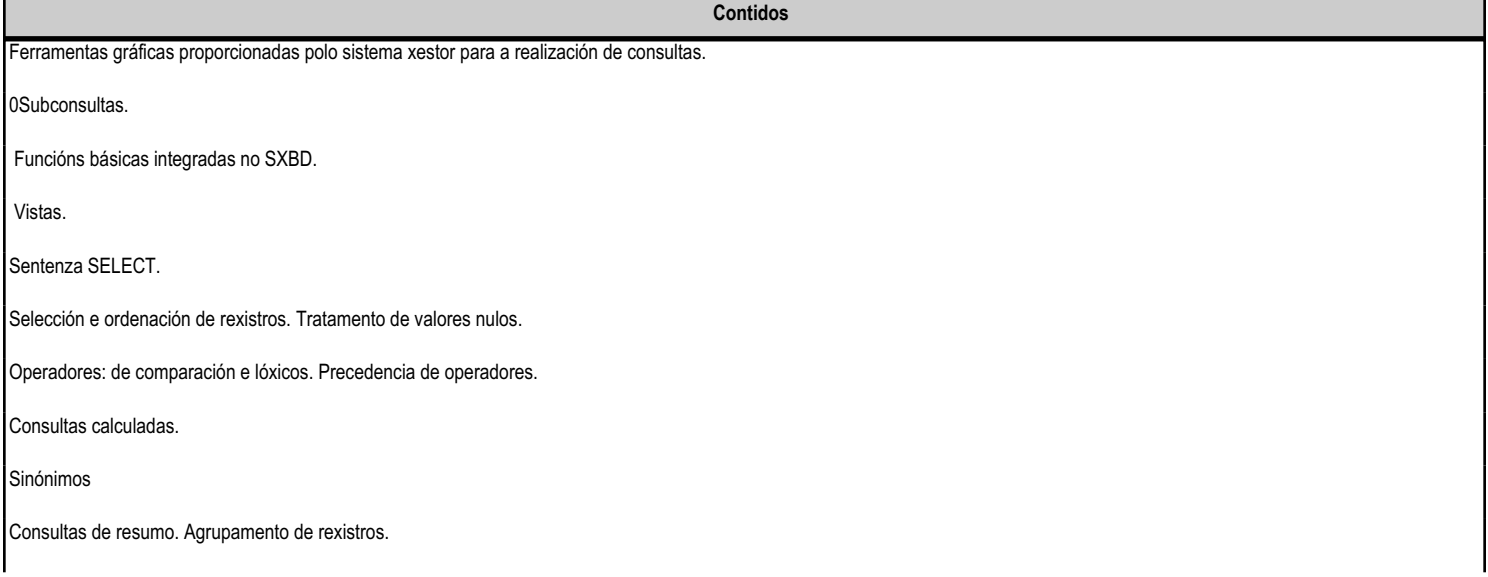

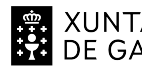

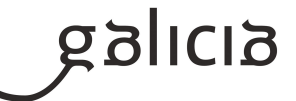

Unión de consultas.

**Contidos**

Composicións internas e externas.

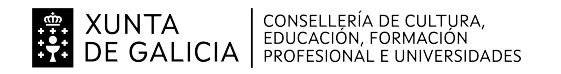

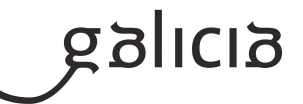

## **4.5.a) Identificación da unidade didáctica**

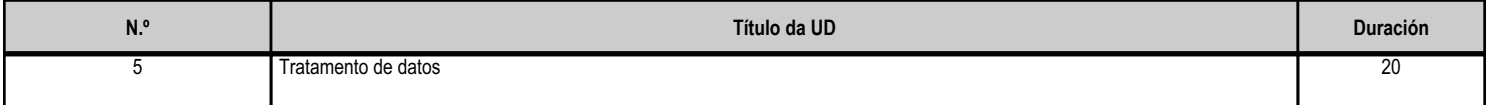

#### **4.5.b) Resultados de aprendizaxe do currículo que se tratan**

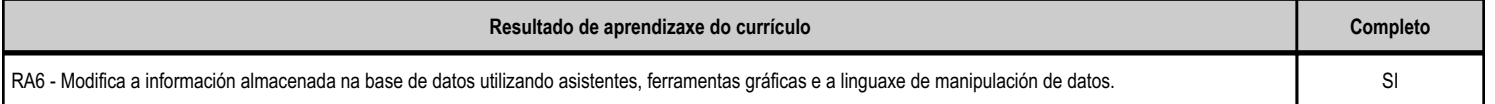

#### **4.5.d) Criterios de avaliación que se aplicarán para a verificación da consecución dos obxectivos por parte do alumnado**

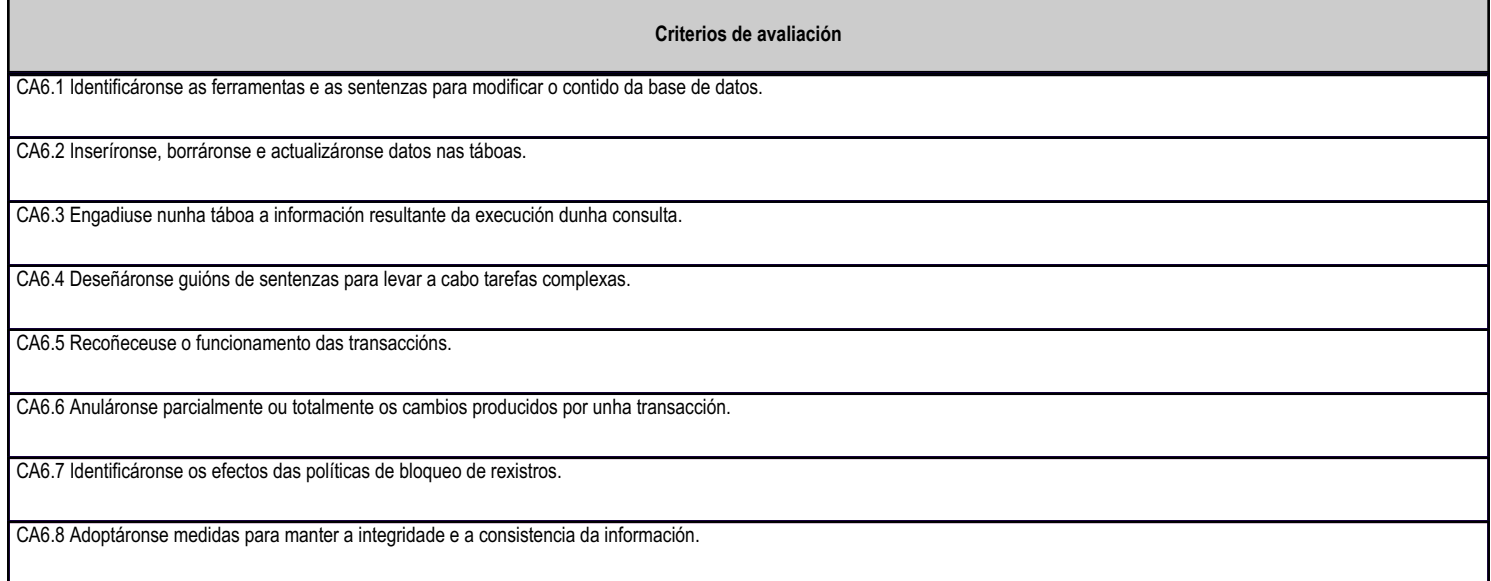

# **4.5.e) Contidos**

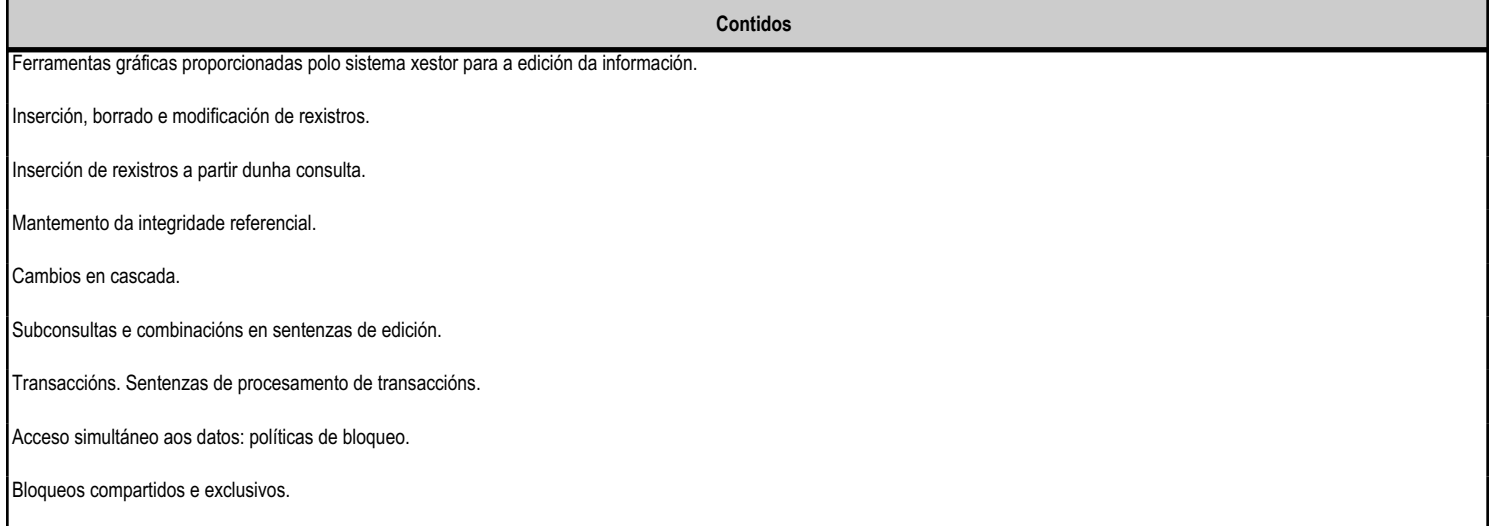

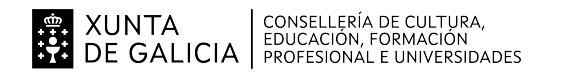

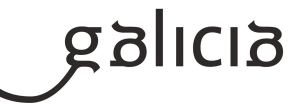

### **4.6.a) Identificación da unidade didáctica**

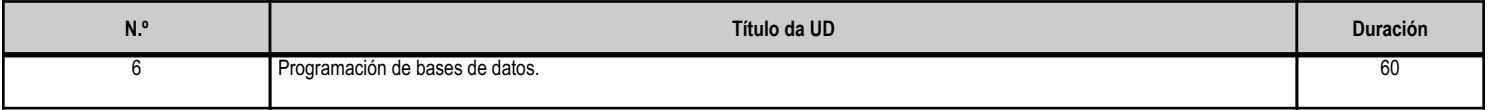

#### **4.6.b) Resultados de aprendizaxe do currículo que se tratan**

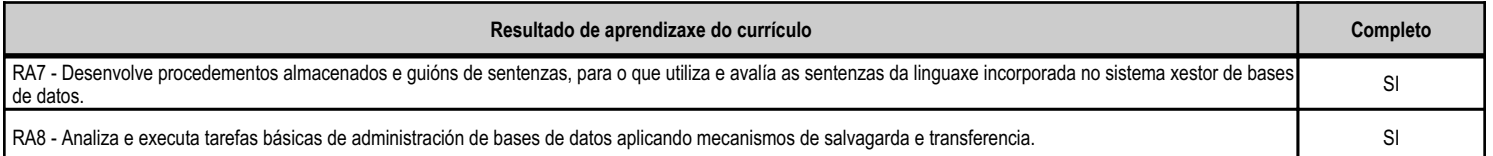

#### **4.6.d) Criterios de avaliación que se aplicarán para a verificación da consecución dos obxectivos por parte do alumnado**

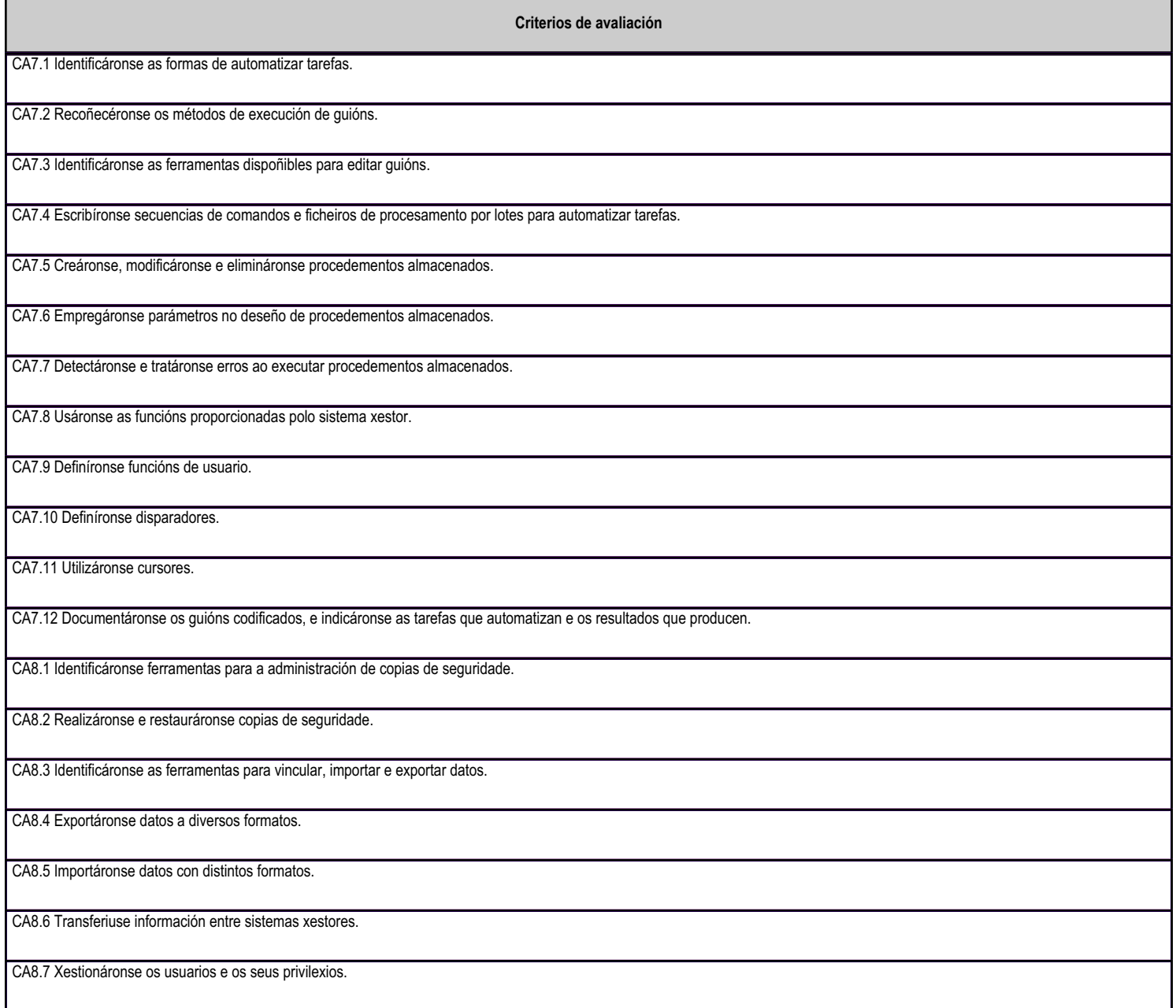

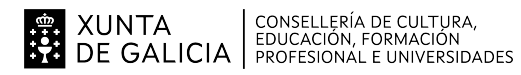

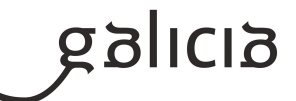

ı

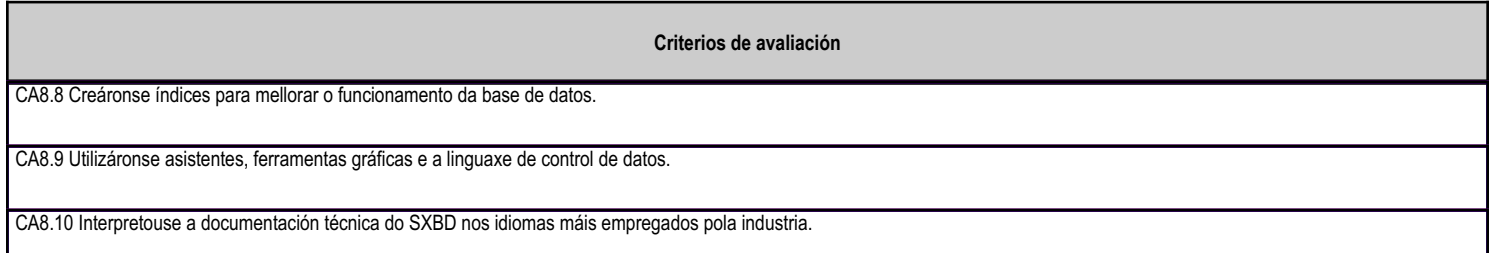

# **4.6.e) Contidos**

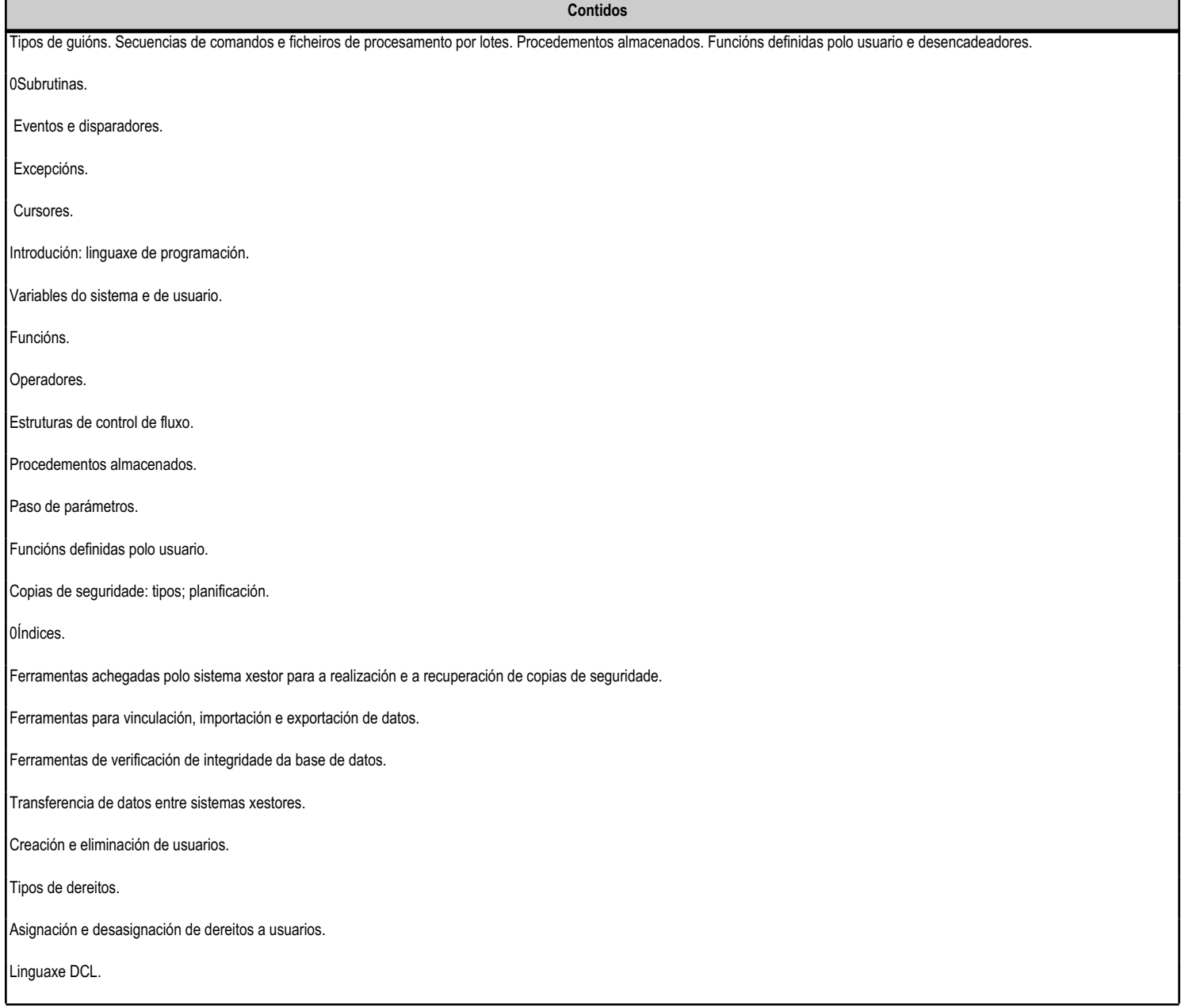

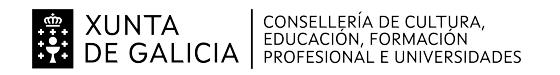

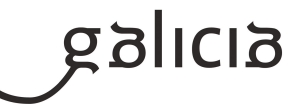

#### **4.7.a) Identificación da unidade didáctica**

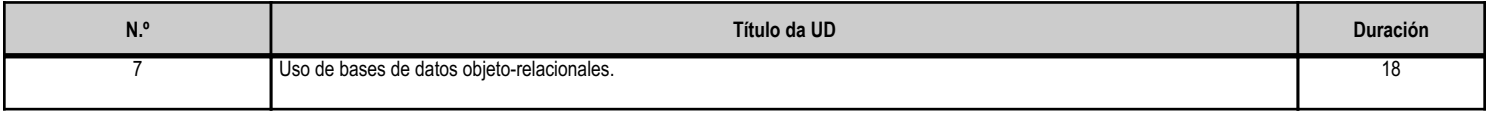

#### **4.7.b) Resultados de aprendizaxe do currículo que se tratan**

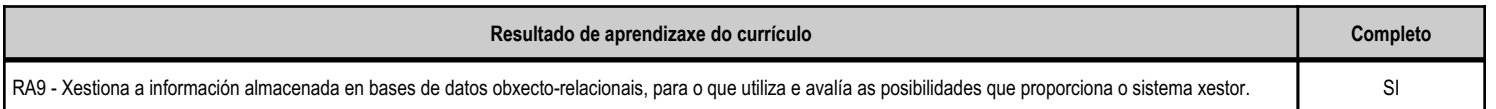

#### **4.7.d) Criterios de avaliación que se aplicarán para a verificación da consecución dos obxectivos por parte do alumnado**

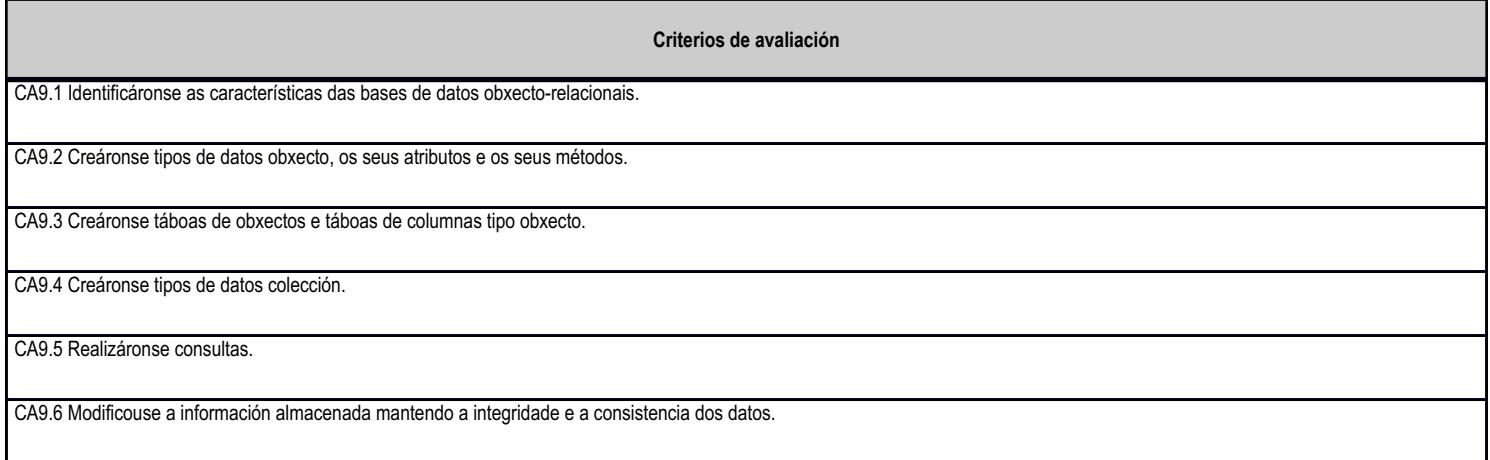

# **4.7.e) Contidos**

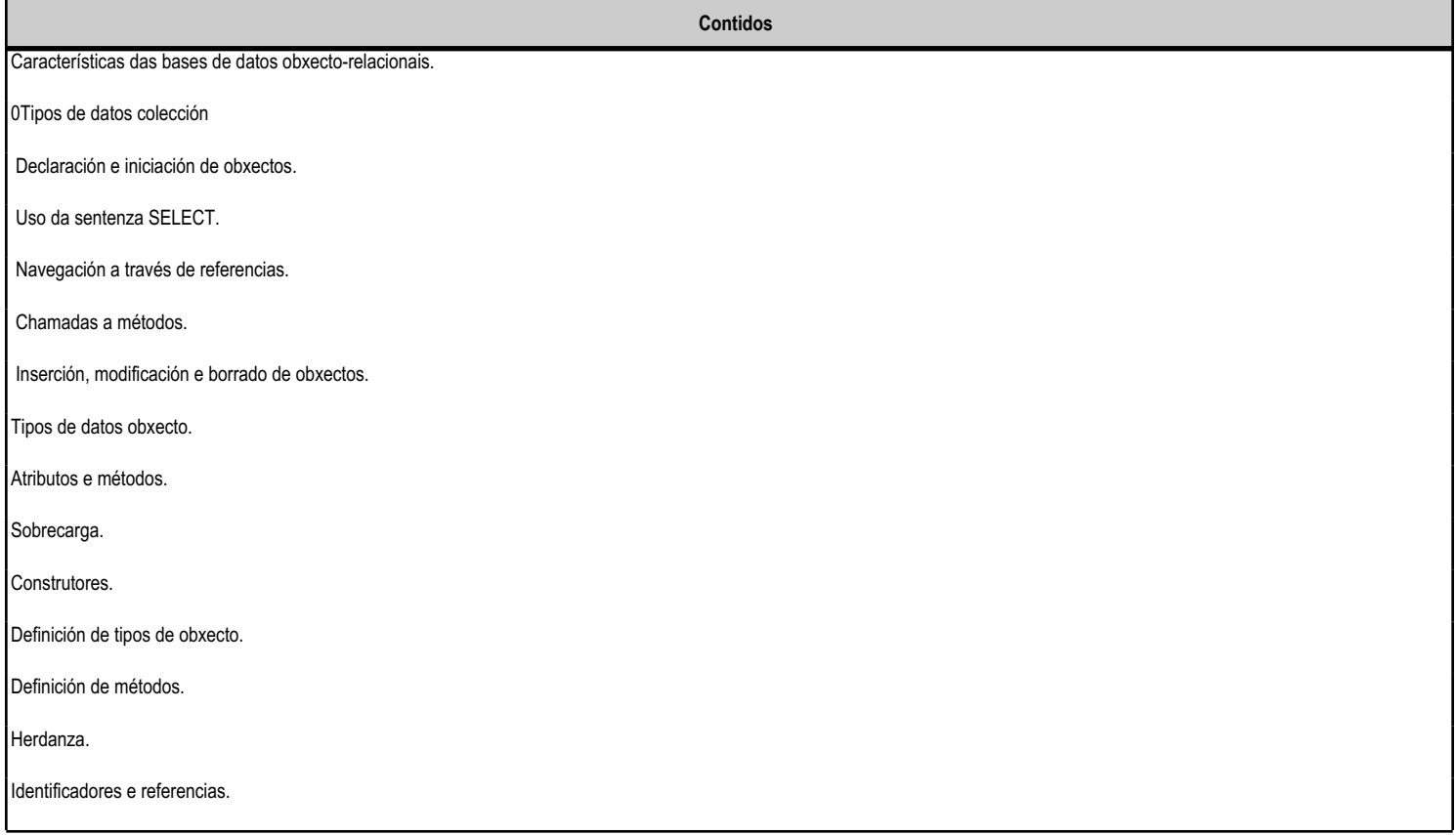

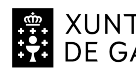

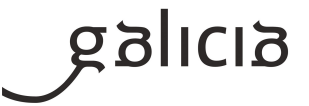

XUNTA CONSELLERÍA DE CULTURA,<br>DE GALICIA FEDUCACIÓN, FORMACIÓN

# ANEXO XIII MODELO DE PROGRAMACIÓN DE MÓDULOS PROFESIONAIS

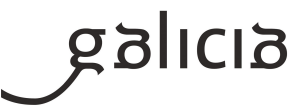

# **5. Mínimos exixibles para alcanzar a avaliación positiva e os criterios de cualificación**

O equipo docente do ciclo en reunión, acordou por unanimidade, o seguinte:

O alumnado ten a súa disposición para a sua revisión co profesor tódolos exames que realice presencialmente e a corrección online dos telemáticos.

No enunciado do exame figurarán instruccións para a realización do exame e o valor de cada pregunta. O alumnado aproba cun 5.

A Se a situación actual COVID 19 o permite Exame presencial escrito. Valoraranse entre 0 e 7 puntos, senón o exame será telemático con igual puntuación 0 a 7 puntos.

É imprescindible aprobar tódalas probas para poder aprobar o módulo.

Si se comproba que o alumnado copiou parcialmente ou totalmente a puntuación será 0 puntos.

B Tarefas propostas por cada unidade de traballo. Recomendables, pero non obrigatorias. Notificaráse previamente o prazo de entrega. Unha vez aberta online a tarefa permanecerá aberta ata o final do curso. Valoraranse entre 0 e 1 puntos. Acordamos en reunión do equipo docente que cada profesor poida cambiar esta puntuación e o criterio de facelas obrigatorias, sempre e cando o comunique dun xeito claro ao alumnado e o faga constar na súa programación. En cada avaliación haberá unha tarefa obrigatoria de resumen dos contidos da avaliación e de entrega en prazo, valorada con ata un máximo de dous puntos.

Caso de non entregarse no período de tempo establecido valoraranse en 0 puntos. Recupéranse con 0 puntos. NOTA DE CADA AVALIACIÓN

É imprescindible ter aprobadas tódalas unidades de traballo para poder aprobar a avaliación. 7 puntos do exame de avaliación

A esta nota media calculada engadiráselle o correspondente ó apartado B (exercicios e traballos propostos), que será como máximo un punto máis dous, en total tres puntos. En total 10 puntos.

#### NOTA FINAL DO CURSO

É imprescindible ter aprobadas tódalas unidades de traballo para poder aprobar o curso.

Será a nota media calculada de cada avaliación.

Ou ben, de ter que ir ao exame final, 7 puntos do examen final máis ata 3 puntos dos traballos realizados en cada avaliación.

Avaliación final do módulo.

Realizarase unha proba avaliativa final á que acudirán os alumnos que non superaron ou non se poideron presentar a algunha das unidades de traballo.

Nesta proba avaliarase de maneira independente cada unha das unidades de traballo non superadas, sendo necesario obter unha nota superior a 5 en cada unha delas para superar o módulo.

Calcularase a nota correspondente a cada unha das unidades de traballo, así como a nota final, da maneira descrita no cadro anterior.

Dependendo das unidades de traballo a recuperar polo alumnado, poderase dividir esta proba avaliativa final en varias sesións lectivas, e tamén se poderá dividir en probas teóricas e probas prácticas.

Un mal uso do material posto a disposición do alumnado pode implicar medidas disciplinarias.

ACTIVIDADES CLAVE especialmente importantes que tenéis que saber realizar en cada Unidad Didáctica.

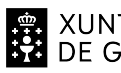

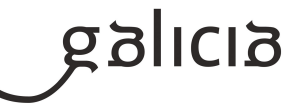

UD1 Diferenciar los distintos tipos de ficheros y los diferentes modelos de BBDD. Instalar ORACLE, crear una tabla y usuarios UD2 Instalar ORACLE DEVELOPER y crear físicamente un modelo relacional con sus relaciones y restricciones UD3 Realizar e interpretar un Modelo Entidad/Relación y un MEER, diferenciando los distintos componentes. Realizar un modelo relacional normalizado UD4 Realizar consultas a una BBDD UD5 Realizar la edición y el tratamiento de los datos de una BBDD UD6 Crear scripts con estructuras de control, funciones, procedimientos, triggers, control de errores, registros, colecciones, cursores, subprogramas y paquetes UD7 Gestionar, interpretar sus conceptos y realizar BBDD objeto-relacionales. TENÉIS QUE SABER sin pestañear (de cara al examen parcial) de la UD1: Tipos de ficheros, tipos de soporte los métodos de acceso y los parámetros que utilizan. Conocer las ventajas y los inconvenientes de los ficheros. Saber qué es una Base de Datos, conociendo las ventajas de su utilización. Conocer los distintos modelos de Bases de Datos que existen. Saber qué es un SGBD y conocer qué funciones, componentes y tipos de SGBD hay. Saber en qué consisten las bases de datos centralizadas y distribuidas. Conocer los SGBD que existen comerciales y libres. Saber instalar -Oracle Database 18c Express Edition-, crear un espacio de trabajo, una tabla con distintos tipos de campos y un usuario. Esta unidad es bastante teórica y basada en conceptos generales. TENÉIS QUE SABER sin pestañear (de cara al examen parcial) de la UD2: Descargar y ejecutar la herramienta gráfica -Oracle SQL Developer-, conociendo el manejo propuesto para poder implementar y realizar los ejercicios. Analizar el formato de almacenamiento de la información. Manejar el modo comando de Oracle del modo que se indica en los ejercicios propuestos. Conocer la terminología del modelo relacional. Conocer los distintos tipos de relaciones, tipos de datos, tipos de claves y tipos de restricciones Crear tablas y relaciones entre las mismas. Seleccionar los tipos de datos adecuados. Definir los campos clave (primaria y ajena (foreign key)) en las tablas. Implementar las restricciones reflejadas en un diseño lógico, asignando nombres a los índices. Modificar y borrar tablas, campos e índices. Crear usuarios, asignar y revocar privilegios. Realizar ejercicios de bases de datos relacionales similares a los de la tarea propuesta en esta unidad y a los tres propuestos ¿paso a paso¿ en el foro. Esta unidad tiene una teoría muy importante que es imprescindible conocer al igual que la realización de sus ejercicios prácticos, ya que saber crear tablas, relacionarlas, definir sus campos clave, sus foreign key, sus tipos de campos, crear índices asignándoles nombres, manejar restricciones. Crear, modificar y borrar tablas, índices, campos es fundamental para las Bases de Datos, al igual que la gestión de usuarios y permisos, todo este SQL se aplica a un diseño, veremos en la Unidad 3, cómo se realizan -paso a paso- estos diseños. Es muy importante entender bien el Modelo Relacional de tablas. Esta Unidad 2 está bastante bien sintetizada a nivel práctico en la tarea y los ejercicios propuestos para esta unidad. La UD2 es más importante

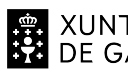

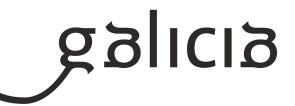

Concretando: La UD1 valdrá un 40% y la UD2 valdrá un 60% del peso de la corrección del 1º examen parcial.

En el 2º parcial entran las unidades: UD3-UD4 y UD5.

TENÉIS QUE SABER sin pestañear (de cara al 2º examen parcial) de la UD3:

Utilizar una herramienta gráfica para realizar el diagrama de los ejercicios del modelo E/R (YedGraph

(recomendada), Gimp, Día, Ms. Visio, Ms. Word, PPoint¿¿.

Conocer el modelo ME/R y MEE/R. Sus conceptos (entidades (tipos), relaciones, claves (tipos),

correspondencia, cardinalidad¿.). Los símbolos gráficos, su interpretación y las reglas para construir diagramas. Conocer la terminología del modelo relacional, tipos de relaciones, tipos de datos, tipos de claves y tipos de restricciones

Pasar del diagrama E/R al modelo relacional de tablas.

Crear un modelo de tablas y relaciones entre las mismas.

Definir los campos clave (primaria y ajena (foreign key)) en las tablas.

Implementar las restricciones reflejadas en un diseño lógico.

Normalizar los diseños, aplicando las Formas Normales (FN).

Saber en qué casos aplicar la desnormalización.

 Realizar ejercicios de diseño de bases de datos relacionales similares a los de la tarea propuesta en esta unidad y a los ejercicios propuestos -paso a paso- en el foro y resueltos en vídeo.

Esta unidad tiene una teoría muy importante que es imprescindible conocer al igual que la realización de sus ejercicios prácticos, ya que saber hacer diseños es fundamental para las Bases de Datos, todo el SQL se aplica a un diseño, es muy importante entender bien el Modelo EER y su paso al Modelo Relacional de tablas. En el examen es seguro que habrá varias preguntas en las que se os pedirá crear un-unos modelo-s.

En las UD4 y UD5 continuaremos con SQL y Oracle, son muy sencillas, resumiendo:

TENÉIS QUE SABER sin pestañear (de cara al examen parcial) de la UD4:

 Partimos de conocer la sintaxis y los elementos del Lenguaje de Definición de Datos de SQL para poder: Crear físicamente una Base de Datos.

Crear las tablas, con sus tipos de datos, tipos de restricciones.

Crear, modificar y borrar las BBDD, tablas, campos, índices y restricciones.

Saber realizar y entender ejercicios similares a los de la tarea propuesta en esta unidad.

Y por supuesto tener instalado SQL Developer para poder practicar con todo lo anterior y lo siguiente.

En las UD4 y UD5 continuaremos con SQL y Oracle, son muy sencillas, resumiendo:

TENÉIS QUE SABER sin pestañear (de cara al examen parcial) de la UD5:

Conocer la sintaxis y los elementos del Lenguaje de Manipulación de Datos de SQL para poder:

Conocer la sintaxis y los elementos de la sentencia SELECT y sus cláusulas.

Conocer y saber utilizar los distintos tipos de operadores, valores nulos y funciones y aplicarlos a:

 Realizar consultas variadas: que impliquen a varias tablas, de resumen, agrupadas, de unión, de combinaciones y subconsultas.

Editar los datos: insertar, remplazar, actualizar datos, borrar filas y efectuar transacciones.

Conocer y saber utilizar los distintos tipos de formas de acceso a los datos y políticas de bloqueo.

Saber realizar y entender ejercicios similares a los de la tarea propuesta en esta unidad.

Estas dos unidades son muy prácticas ya que consisten en efectuar consultas a una Base de Datos y realizar el tratamiento de sus datos. En el examen es seguro que habrá varias preguntas en las que se os pedirá crear unas cuantas consultas y que editeis los datos.

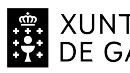

# EN XUNTA (CONSELLERÍA DE CULTURA)<br>ED DE GALICIA (EDUCACIÓN, FORMACIÓN)<br>LE DE GALICIA (PROFESIONAL E UNIVERSIDADES)

# ANEXO XIII MODELO DE PROGRAMACIÓN DE MÓDULOS PROFESIONAIS

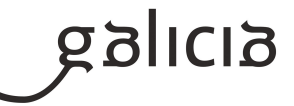

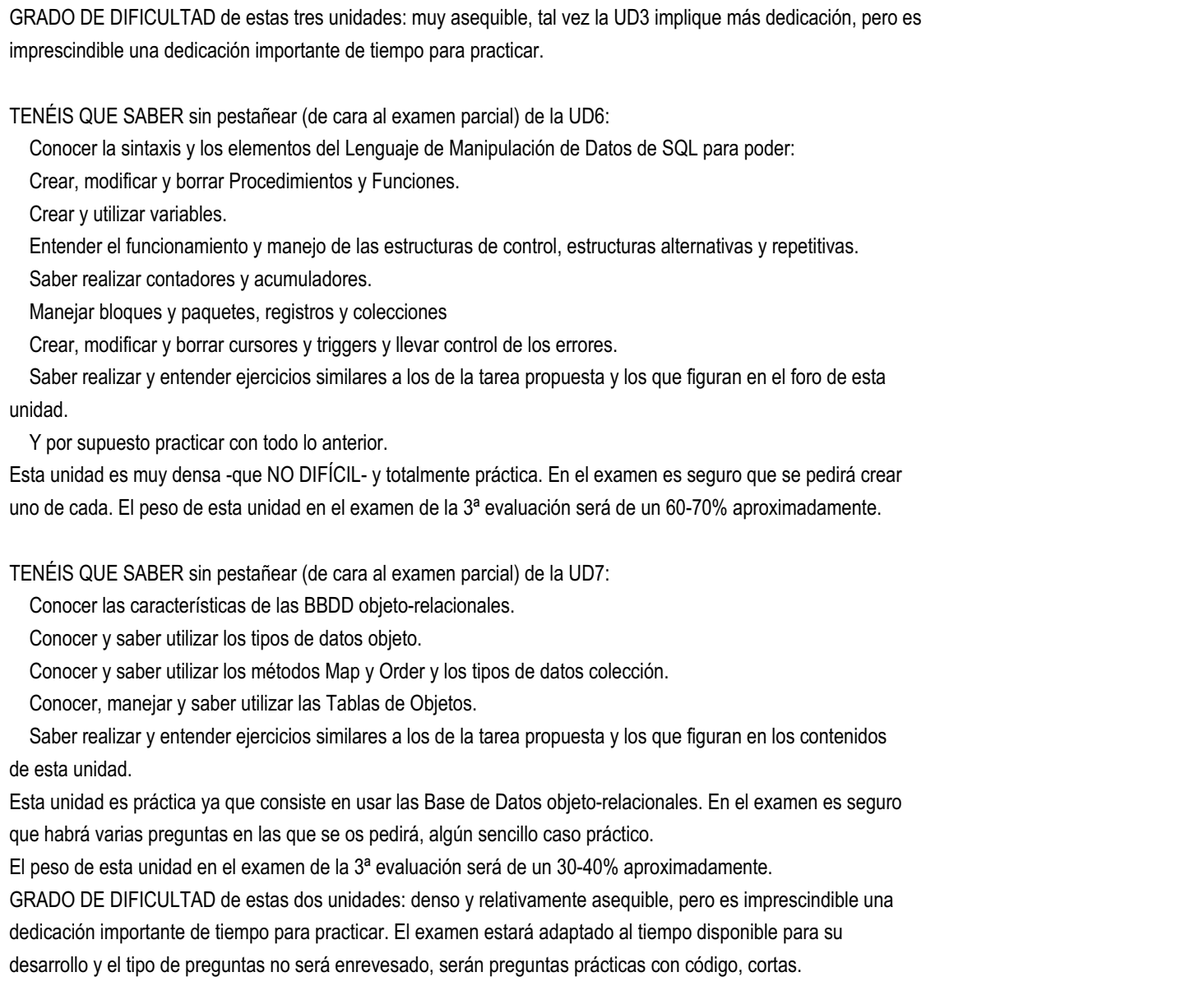

# **6. Procedemento para a recuperación das partes non superadas**

## **6.a) Procedemento para definir as actividades de recuperación**

Dada a particularidade do ciclo (distancia) se contemplan ditas actividades, engádense exercicios resoltos e Test de repaso; déixanse abertas as unidades didácticas, os vídeos con exercicios, as tarefas propostas en cada unidade e os exames. Os exames parciais aclararanse nas seguintes titorías presenciais á data da súa realización. Ó finalizar cada exame presencial, poñerase no foro das distintas unidades exercicios resoltos de repaso.

# **6.b) Procedemento para definir a proba de avaliación extraordinaria para o alumnado con perda de dereito a avaliación continua**

Non procede a perda de dereito a avaliación continua na ensinanza a distancia.

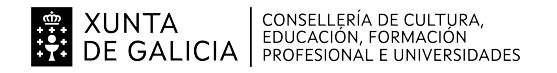

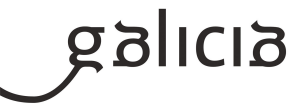

# **7. Procedemento sobre o seguimento da programación e a avaliación da propia práctica docente**

Durante o curso irase revisando, actualizando e modificando a programación. Avaliarase a práctica docente tendo en conta a interacción co alumnado e os resultados que se obteñen.

O procedemento para a seguimento da programación didáctica será o que continúa:

En reunión de departamento, cunha frecuencia mensual dunha reunión por mes, revisarase o cumprimento da programación e se corrixirá o que se estime oportuno: secuenciación/temporización de actividades, substitución de actividades por outras, etc.

Teranse en conta especialmente os informes e observacións do profesor titor do ciclo e do coordinador dos estudios de informática a distancia. Tamén revisarase a coordinación co resto do equipo docente do grupo, incluida a orientadora que estará presente en tódalas reunións do equipo docente e nas avaliacións. Cara o curso académico seguinte, a programación reflectirá as correccións feitas froito do traballo anterior.

# **8. Medidas de atención á diversidade**

# **8.a) Procedemento para a realización da avaliación inicial**

Terase en conta que a lexislación vixente indica explicitamente que a metodoloxía (flexible, adaptada as circunstancias persoais e favorecedora do autoaprendizaxe) a utilizar (e polo tanto, enténdese por extensión que a programación didáctica) ha de ser acorde ás circunstancias persoais do alumnado que asiste ó réxime de formación a distancia.

O procedemento para a realización da avaliación inicial será o que segue:

Preguntas no foro para saber, información das circunstancias persoais de cada alumna/o (formación previa, intereses, motivacións, recursos dispoñibles, experiencias previas, ...) e análise das respostas por parte do profesorado que integra o equipo docente do grupo. Realización dunha sesión de avaliación inicial (preceptiva) conxunta co equipo docente á luz da antedita información e calquera outra que xurda na reunión. Elaboración dun informe de orientación individual e posibles medidas de atención a diversidade para o alumnado que se estime que o precisa para o correcto seguimento das actividades formativas. O equipo docente do ciclo acorda que se pode ampliar a data de entrega de tarefas e realización de exames na Plataforma de Educación a Distancia segundo a dispoñibilidade de tempo do alumnado o requira, do mesmo xeito a este tipo de alumnado se lle adaptará a metodoloxía didáctica, segundo as pautas da orientadora do Centro.

# **8.b) Medidas de reforzo educativo para o alumnado que non responda globalmente aos obxectivos programados**

As medidas de reforzo educativo serán sempre consensuadas co resto do equipo docente do ciclo e o coordinador da informática a distancia e serán personalizadas para as necesidades detectadas para un alumno ou alumna. Incluirán:

Eliminación, adaptación ou reelaboración de certas actividades de ensino aprendizaxe que presenten especial dificultade por parte do discente. Proposta de repetir, baixo supervisión directa do profesor, certas actividades especialmente problemáticas.

Aumento do prazo de entrega de tarefas e da realización dos exames na Plataforma de educación a Distancia.

Calquera outra que poda axudar a que a alumna/o responda globalmente aos obxectivos programados.

Atender ás necesidades específicas para o seguimento dos estudos e a realización dos exames do alumnado con necesidades particulares que así o manifeste.

Engadidas marquesinas e despregables para reforzar os puntos importantes.

Establecemento de Conexión por Videoconferencia embebida na plataformaFpadistancia para casos concretos que así o requiran.

Respostas en formato AUDIO para aclaracións en casos concretos.

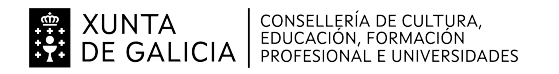

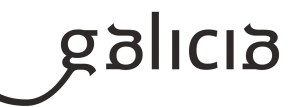

#### **9. Aspectos transversais**

#### **9.a) Programación da educación en valores**

Sobre todo educación para a igualdade, comprensión e tolerancia.

Tendo en conta que unha das nosas metas e a formación integral dos alumnos/as, terase en conta a transversalidade dos valores. Estes concíbense como o conxunto de contidos pertencentes a campos do coñecemento moi diversos, que deben ser abordados cun enfoque interdisciplinario e que se aprecian de maneira integrada tanto nos obxectivos como nos contidos de tódolos módulos que conforman o currículo. Educación ambiental: Evitar proxectos empresariais non respectuosos co media ambiente e o perigo de determinados residuos informáticos. Educación moral e cívica: Axustarse a lexislación todo o relacionado, por exemplo, o respecto da propiedade intelectual do software, respecto a Lei de protección de datos de carácter persoal, o uso adecuado da Internet...

Educación para a paz e a convivencia: Promoverase como principio fundamental o respecto mutuo e o respecto a regras de convivencia no día a día da aula virtual.

Educación do consumidor: Hai diversidade de empresas de informática e diversidade de produtos de software. O consumidor ten a posibilidade de elixir de acordo a uns criterios. A posibilidade de elección entre software libre e propietario. Esixir unha documentación correcta e adecuada as empresas subministradoras. Aprendizaxe para a toma de decisións con criterio.

#### **9.b) Actividades complementarias e extraescolares**

Dada a particularidade do ciclo (distancia) non se contemplan ditas actividades. No obstante, informase ao alumnado a través da Web do noso Centro e nos módulos de titoría na plataforma de educación a distancia, das actividades extraescolares que se realizan, conferencias, ponencias, visitas, etc ás que poden asistir se o desexan. Proponse ao alumnado para o tempo de lecer as seguintes lecturas voluntarias de temática informática: Base y el generador misterioso, por José Antonio Millán Coltan, por Alberto Vázquez-Figueroa Criptonomicón, por Neal Desnudando a Google: La inquietante realidad que no quieren que conozcas por Alejendro Suárez Sánchez-Ocaña El efecto Facebook: La verdadera historia de la empresa que esta conectando el mundo..., por David Kirkpatrick En principio fue la línea de comandos, por Neal Stephenson Kalashnikov, por Alberto Vázquez-Figueroa Memecracia. Los virales que nos controlan, por Delia Rodríguez Soldados sin rostro: Los servicios de información, espionaje y criptografia en la guerra civil española, por José Ramón Soler Tubos: De como seguí un cable estropeado y descubrí las interioridades de Internet, por Andrew Blum

## **10.Outros apartados**

#### **10.1) Contidos Multimedia elaborados polo profesor do módulo**

En cada unidade didáctica o alumnado ten a súa disposición unha serie de exercicios prácticos en vídeo autoexplicados, elaborados e narrados "paso a paso" polo profesor que tratan de paliar "a distancia" e fomentar a proximidade entre o alumno, os contidos e o profesor. Un total de 15 vídeos de 100 horas de duración, creados expresamente para a impartición deste módulo na plataforma de formación a distancia.

En cada unidade didáctica o alumnado ten a súa disposición unha serie de exercicios prácticos con solución complementarios dos contidos. Hai en total unhas 600 preguntas tipo test solucionadas repartidas nas distintas UD, en cada UD hai, baseados nos contidos de cada Ud, crucigramas e sopas de letras ca solución.